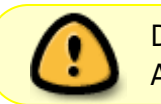

Diese Seite wurde aus dem ChiliProject migriert und bedarf noch manueller Anpassungen!

## **Python**

## **Python Einführung Teil 1**

- Vorgestellt im Space: Dienstag, 09.10.2012 ab 19 Uhr
- Vorgetragen von: Sven Neumann

**Themen:** Was ist Python und welche Eigenschaften hat es Umgang mit der Interaktive Shell (Idle) Programmflusssteuerung (Anweisungen, Verzweigungen und Schleifen) Strukturierung von Programmen (Funktionen und Module)

[Mitschnitt des Themenabends](http://www.youtube.com/watch?v=zgU1YEg3tRY) [Präsentationsfolien](https://chili.hackerspace-bremen.de/attachments/download/62/einf%C3%BChrung1.pdf) [Tutorialdateien](https://chili.hackerspace-bremen.de/attachments/download/61/einfuehrung1.zip)

## **Python Einführung Teil 2**

- Vorgestellt im Space: Dienstag, 16.10.2012 ab 19 Uhr
- Vorgetragen von: Sven Neumann

**Themen:** Die GUI Tkinter Das Zeichenmodul Turtle Dateien Lesen und Schreiben Serialisierung mit Pickle Kommunikation zwischen Python-Programmen

[Mitschnitt des Themenabends](http://www.youtube.com/watch?v=R9zt_Pu_Ems) [Präsentationsfolien](https://chili.hackerspace-bremen.de/attachments/download/63/einf%C3%BChrung2.pdf) [Tutorialdateien](https://chili.hackerspace-bremen.de/attachments/download/64/einfuehrung2.zip)

From: <https://wiki.hackerspace-bremen.de/>- **Hackerspace Bremen e.V.**

Permanent link: **<https://wiki.hackerspace-bremen.de/sonstiges/tutorials/python?rev=1411589505>**

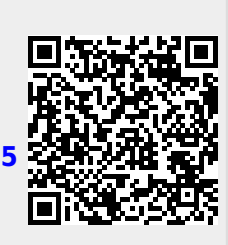

Last update: **2022-11-17 22:34**